## Cost of Security Auditing Focus

Matthew Chambers (Michigan Technological University) Kevin Lopez (California State University, San Bernardino) Casey Mortensen (New Mexico Institute of Mining and Technology)

Mentor: David Kennel (DCS-1) Instructor: Andree Jacobson (NMC)

2011 Computer System, Cluster and Networking Summer Institute

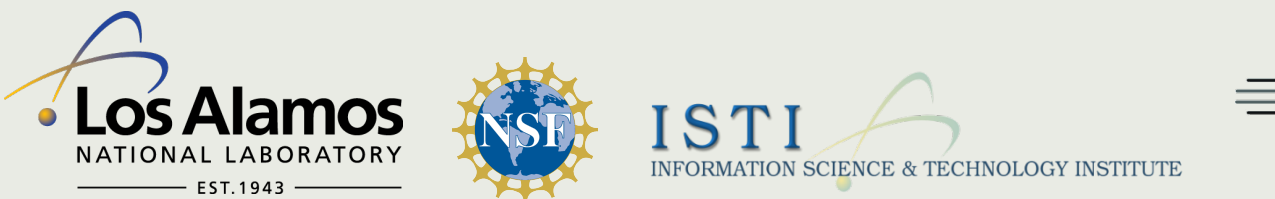

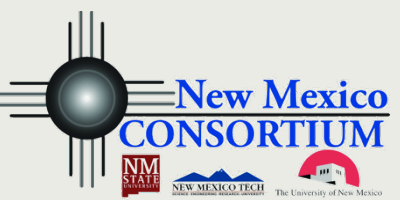

# Introduction

- $\Box$  What is the audit daemon?
- $\Box$  What purpose does auditd serve?
- **Q** What is the cost of security?

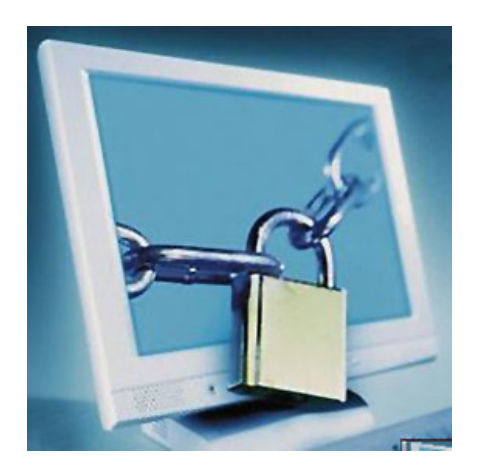

# Auditd

- **E** Kernel level service
- **<u><b>u**</u> Intrusion Detection System
- **D** Does not prevent malicious activity

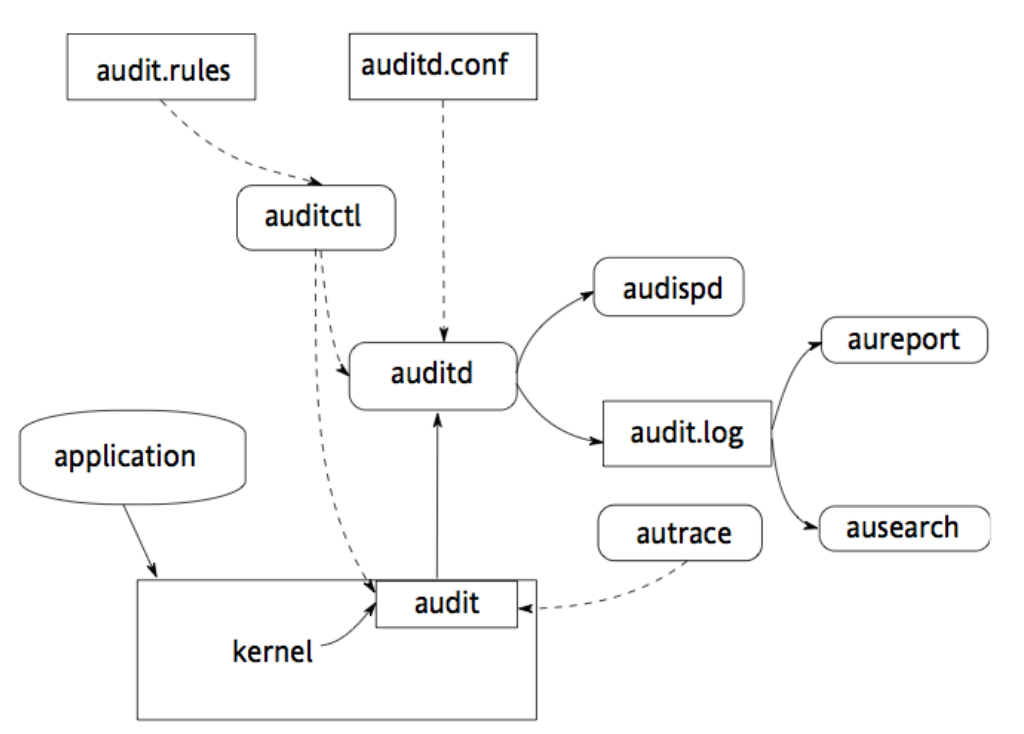

Novell © - http://www.novell.com/documentation/sled10/pdfdoc/ audit\_sp1/audit\_sp1.pdf

## The Benefits of Auditd

#### $\blacksquare$  Increased security

- $\blacksquare$  Monitor file activity
- $\Box$  Monitor syscall activity
- $\Box$  Creates detailed logs
	- $\Box$  User info, syscall used, timestamp, etc.
- $\blacksquare$  Robust search and filter implementations
- $\blacksquare$  Easy, manageable logging rotation solution

## The Drawbacks of Auditd

#### $\blacksquare$  Performance degradation

- $\Box$  CPU interrupts
- $\Box$  Context Switching
- $\blacksquare$  Logging
- $\Box$  Only a detection system

## Results (Small File I/O)

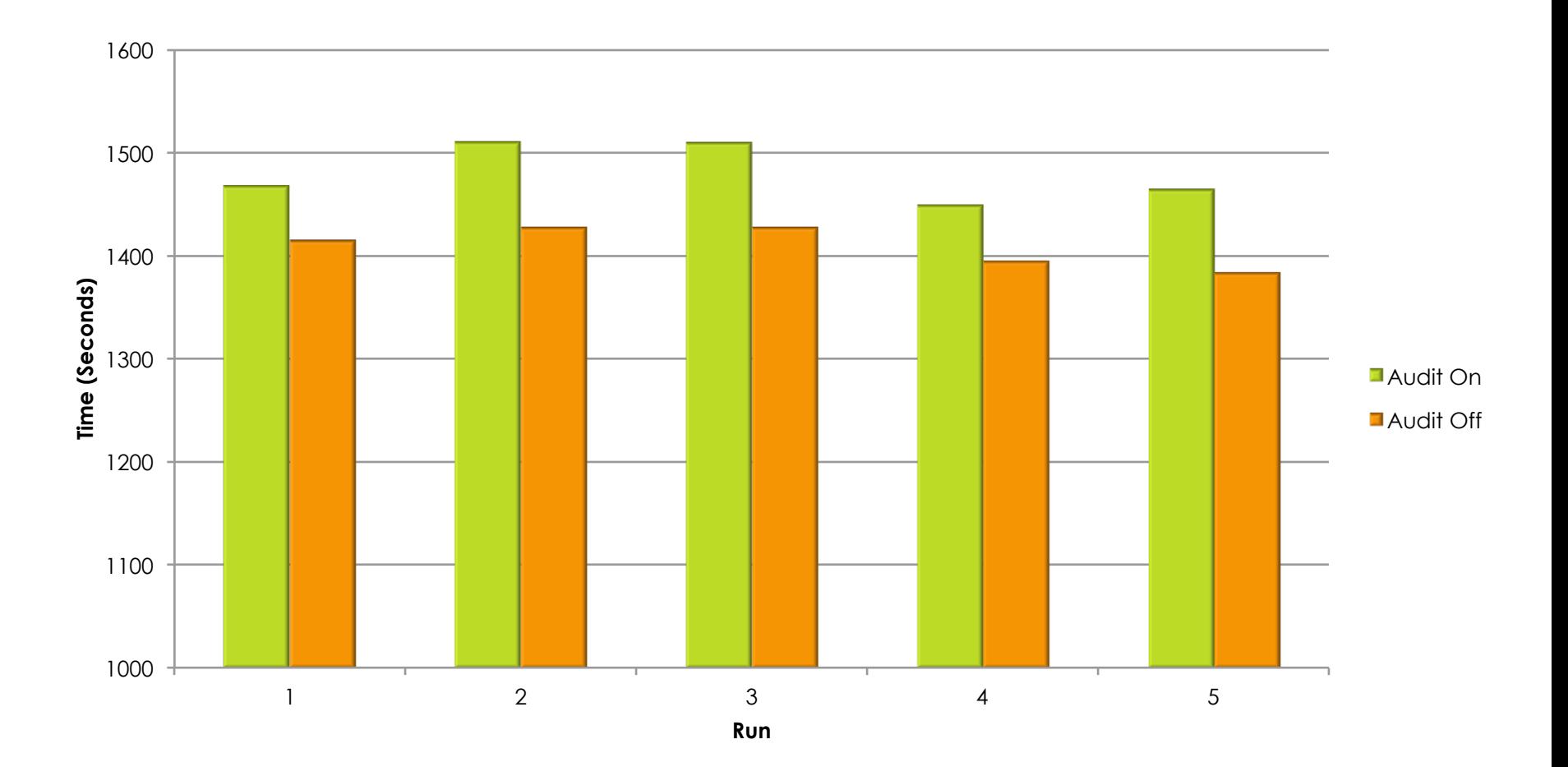

### Results (Small File I/O)

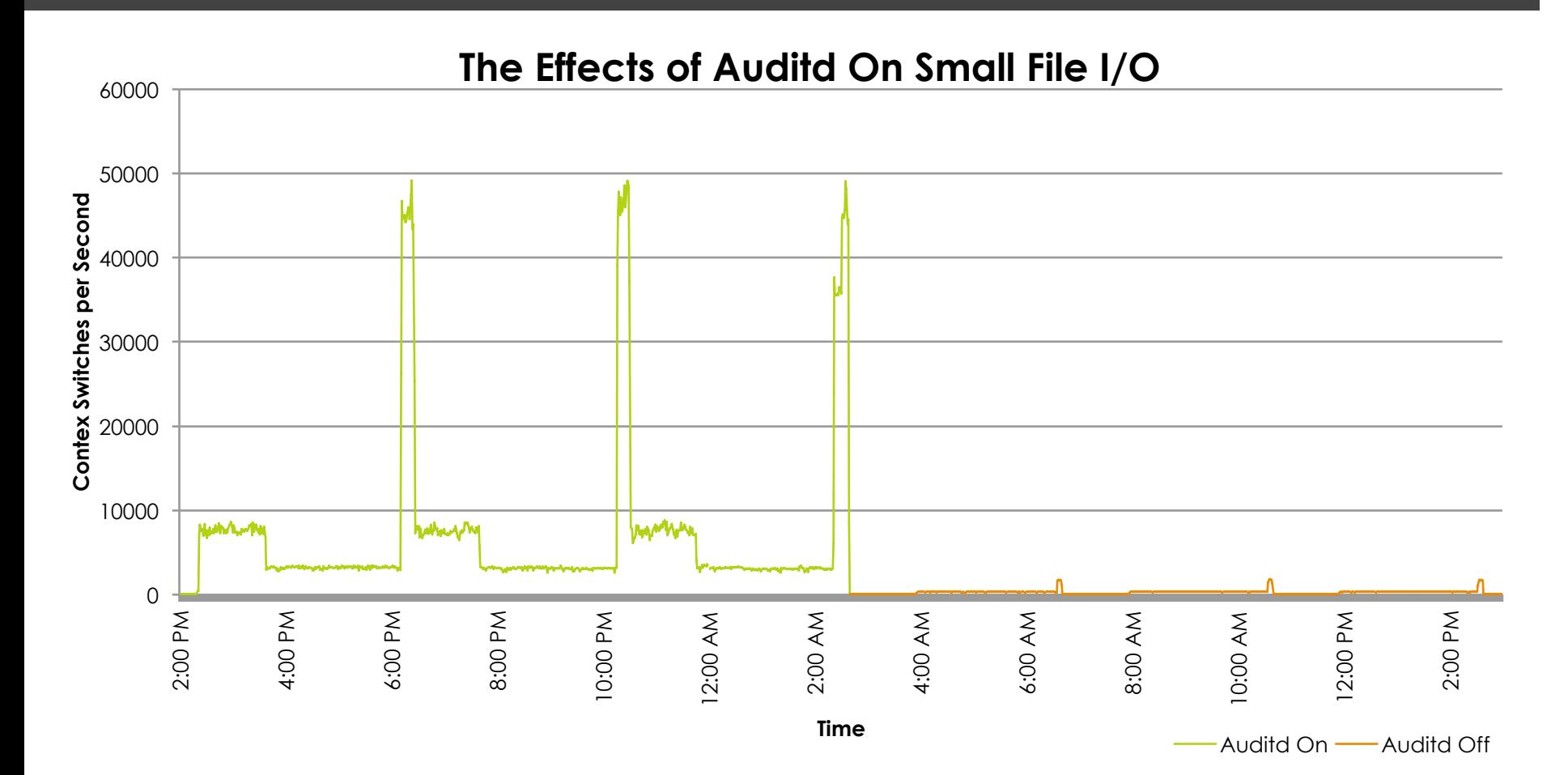

### Results (Intel MPI)

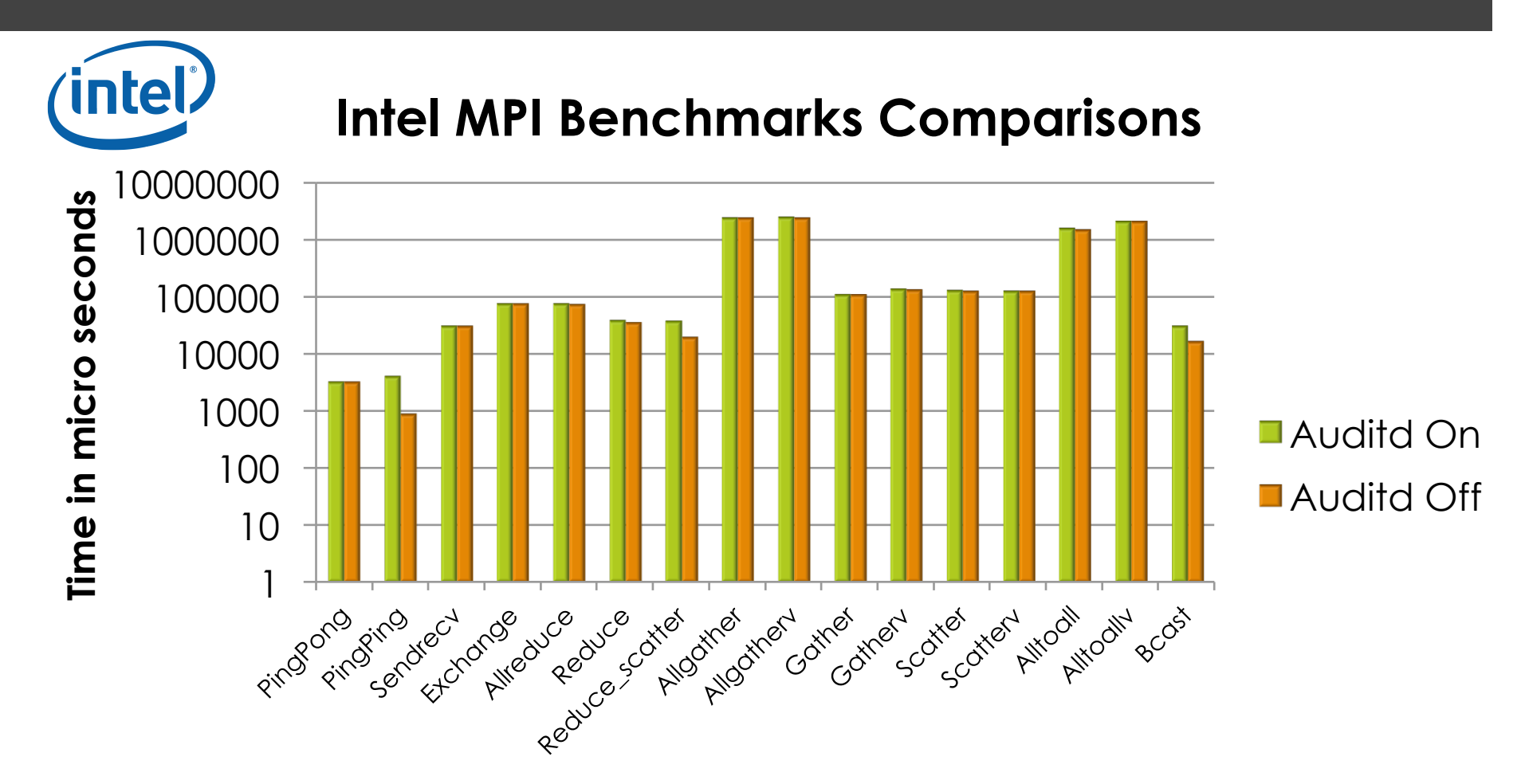

# Results (Syscalls)

#### **Syscalls**

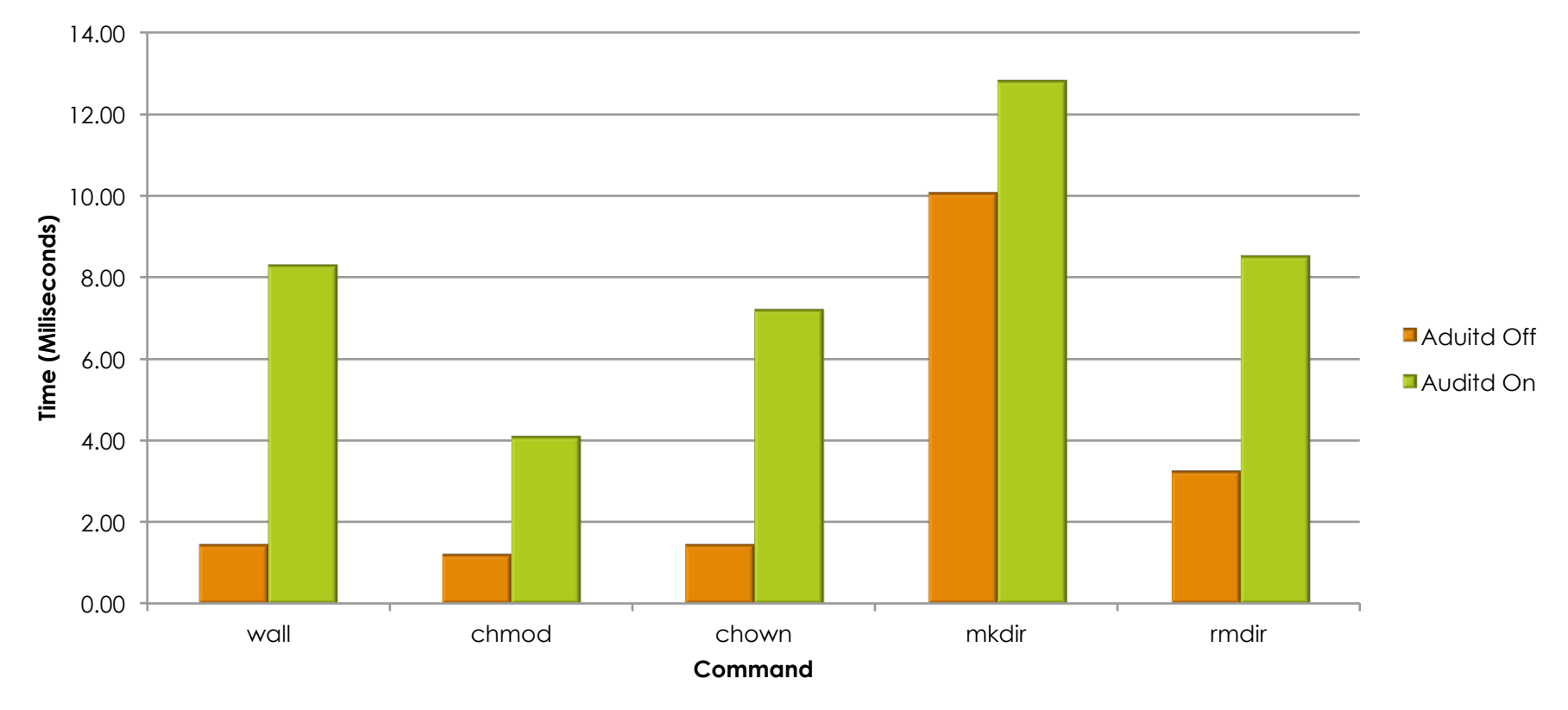

## Hybrid Benchmark

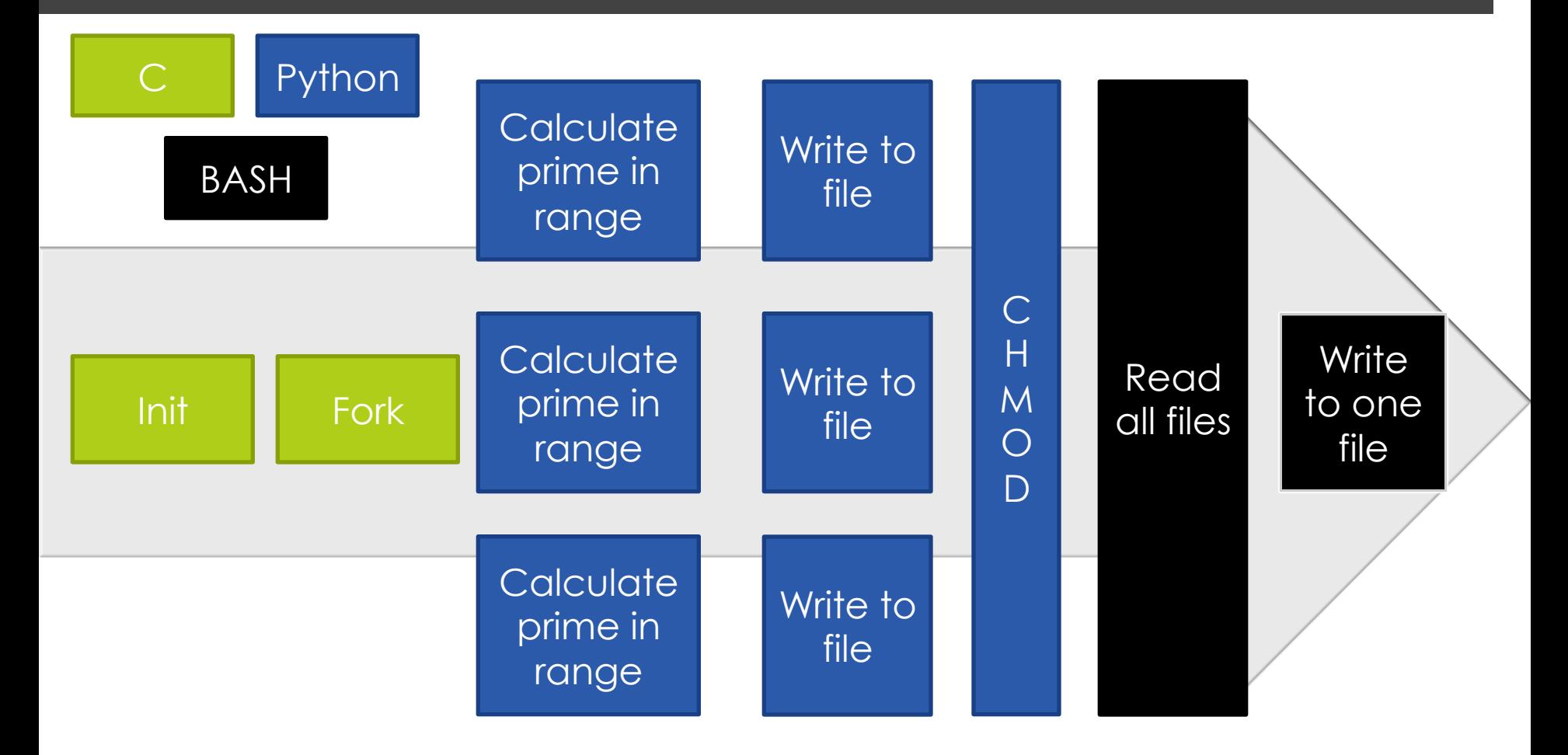

## Results (Hybrid)

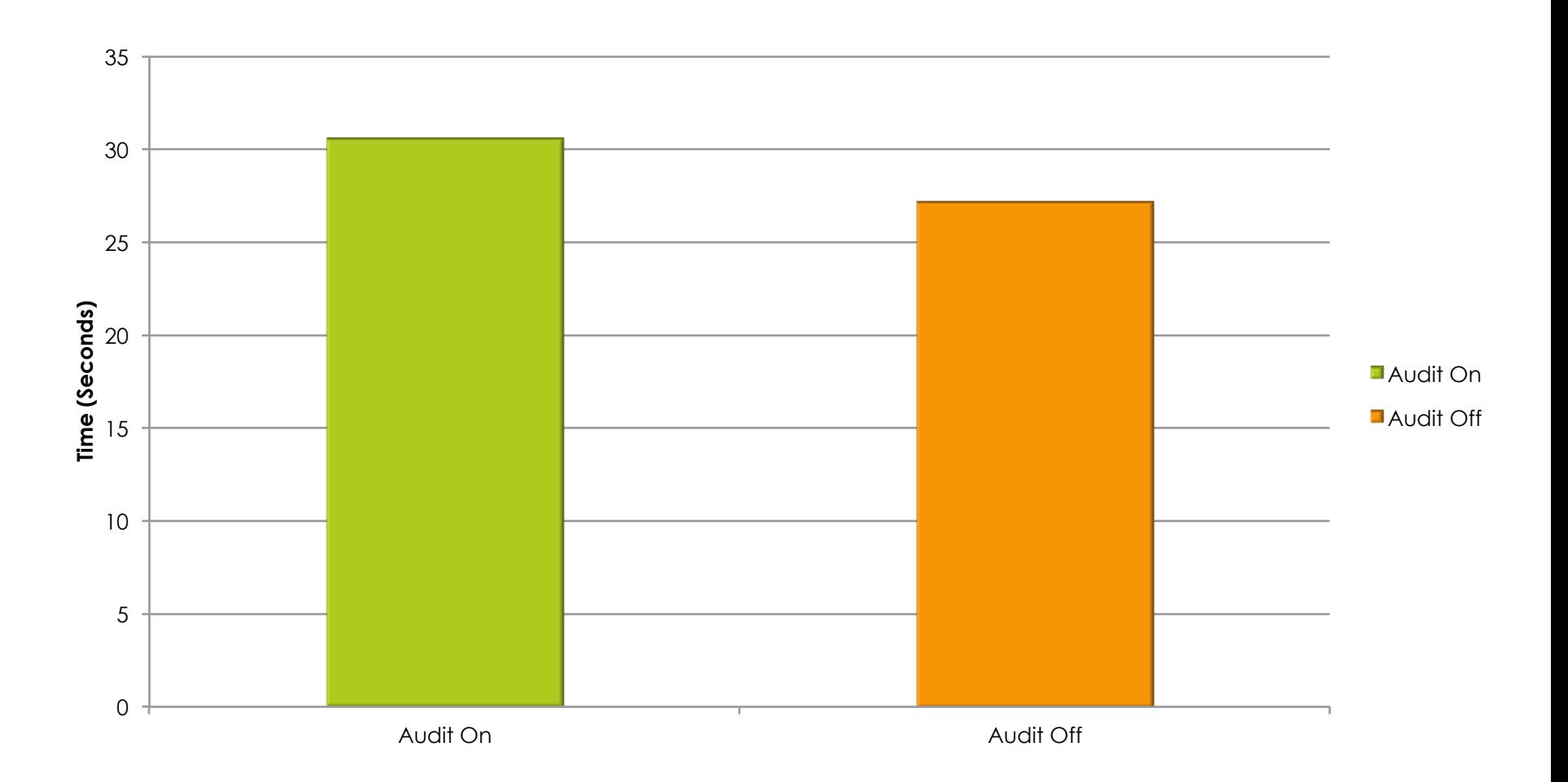

## What to consider…

#### $\blacksquare$  Scaling

- $\Box$  Protection Measures (SE Linux)
- **D** NFS vs Audit Dispatcher
- **D** SSD and RAM performance

## **Conclusion**

- **Performance Cost** 
	- **<u>D</u>** Non-CAPP rules
	- **D** CAPP Rules
- **<u>EXECOMMendation</u>** 
	- $\Box$  Minimal day to day impact
	- $\Box$  Implement Auditing

### **Questions?**